## Fichier: Getting Started for Service Engineers image 6. jpeg

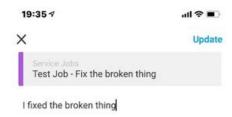

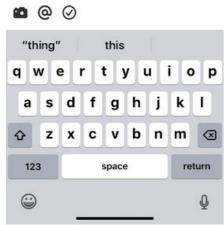

Size of this preview:  $276 \times 598$  pixels.

Original file (410 × 889 pixels, file size: 53 KB, MIME type: image/jpeg)

Getting\_Started\_for\_Service\_Engineers\_image6

## File history

Click on a date/time to view the file as it appeared at that time.

|         | Date/Time               | Thumbnail                                                                                                    | Dimensions           | User                              | Comment                                      |
|---------|-------------------------|----------------------------------------------------------------------------------------------------|----------------------|-----------------------------------|----------------------------------------------|
| current | 19:41, 4 September 2019 | The state of the state of the s | 410 × 889<br>(53 KB) | Gareth Green<br>(talk   contribs) | Getting_Started_for_Service_Engineers_image6 |

You cannot overwrite this file.

## File usage

There are no pages that link to this file.